#### Таблица

- Таблица (множество) е група от елементи от тип
- Т, над които се изпълняват операциите:
- ─ създаване на празна таблица;
- ─ включване образуване на нова таблица с добавяне на един елемент;
- ─ търсене проверка дали елемент принадлежи на таблицата;
- ─ изключване образуване на нова таблица чрез изключване на даден елемент;
- ─ проверка за празна таблица.
- Всеки елемент на таблицата е от тип Т и има ключ.

### Видове

- 1. Последователна неподредена таблица
- 2. Последователна подредена таблица

#### Приложение

– бази данни.

### Логическо описание

Съединение на елементи от тип T, образуващи тяло на таблицата.

данни: тип T

тип ТАБЛИЦА $_T$  = (ПРАЗНО | НЕПРАЗНА\_ТАБЛИЦА $_T$ ) тип НЕПРАЗНА\_ТАБЛИЦА<sub>Т</sub> = (тяло: ТАБЛИЦА<sub>Т</sub>)

#### Операции

- 1. Създаване на таблица
- 2. Празна таблица
- 3. Включване на елемент в таблица
- 4. Търсене на елемент в таблица
- 5. Изключване на елемент от таблица

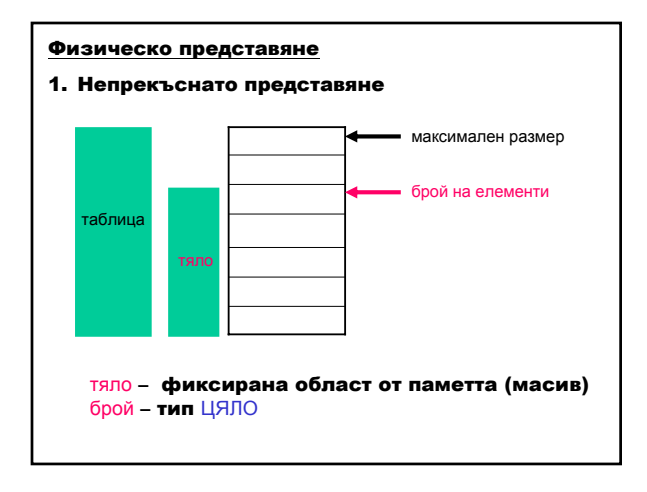

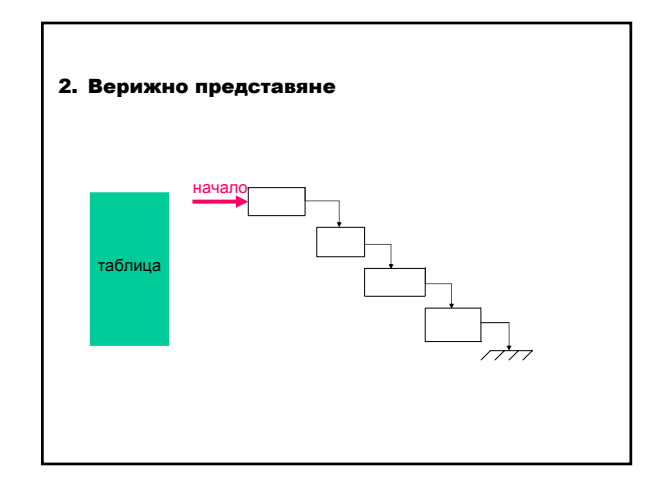

Структури от данни и приложни алгоритми 1

#### Дефиниране

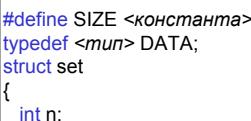

DATA key[SIZE]; // тяло }; typedef struct set SET;

#define SIZE *<константа>* // максимален размер  $\frac{1}{10}$  тип на данни // таблица

// брой елементи в таблицата

define FAILURE 0 Уленина операция<br>#define SUCCESS 1 Улеуспешна операция // неуспешна операция

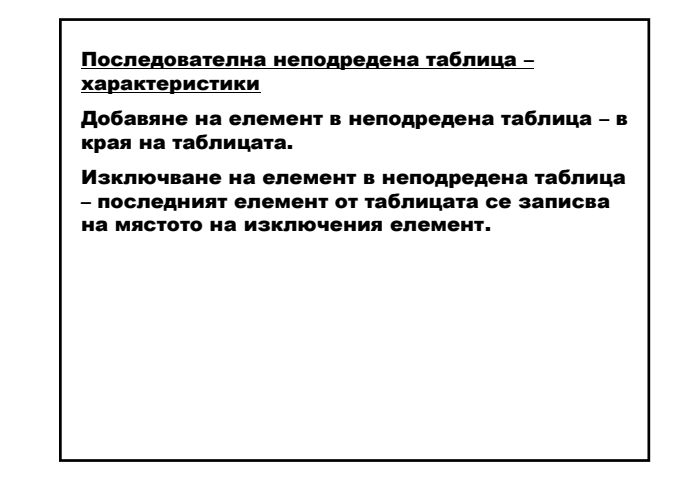

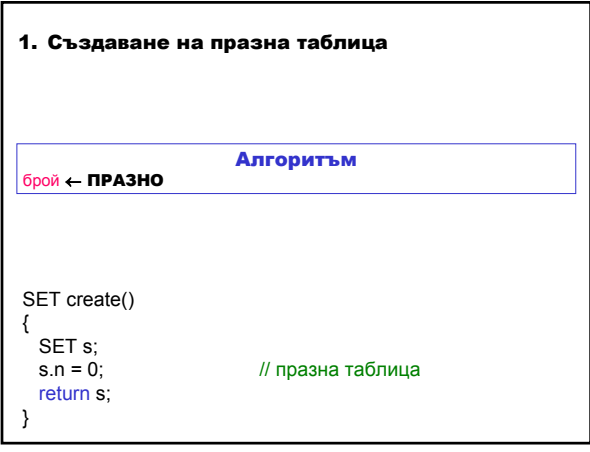

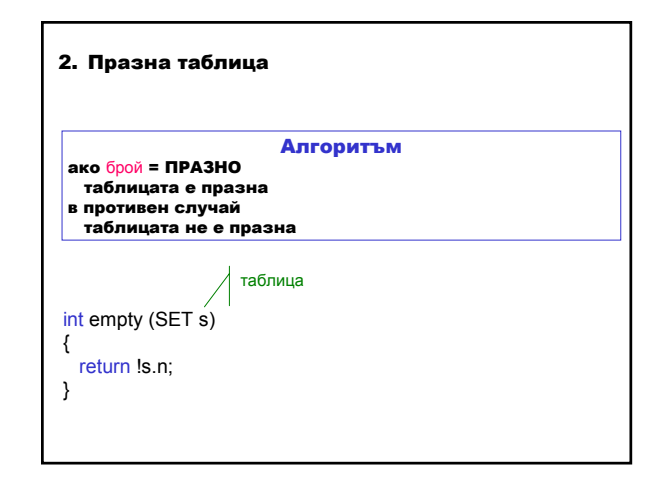

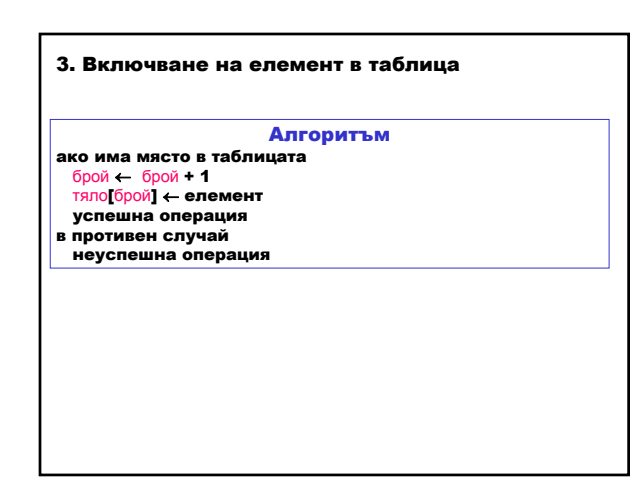

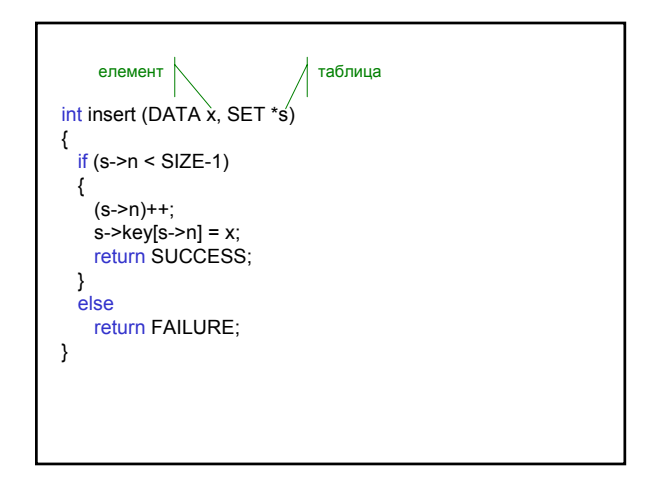

Структури от данни и приложни алгоритми 2

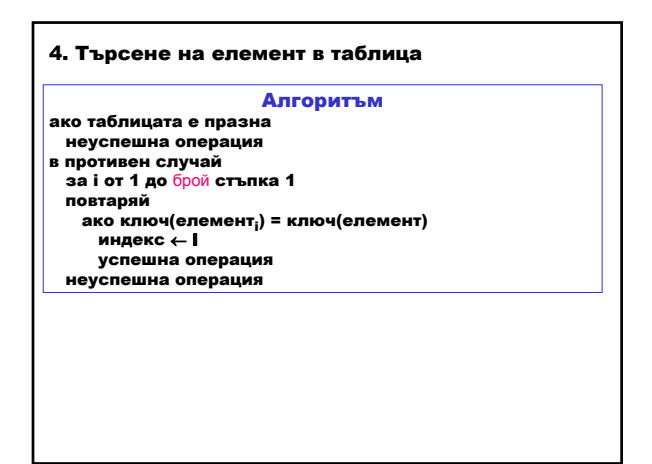

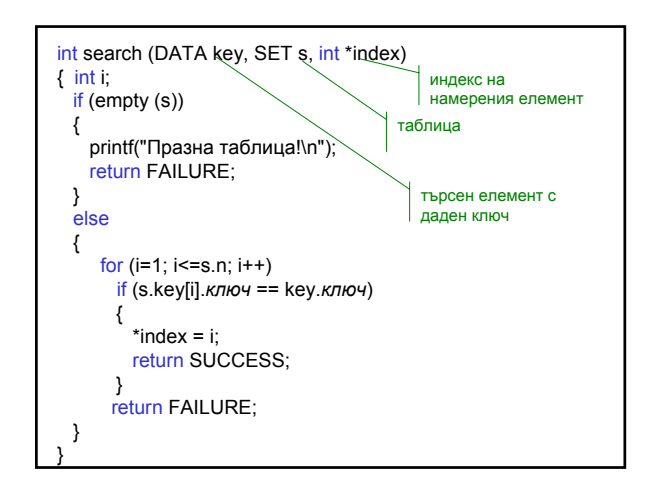

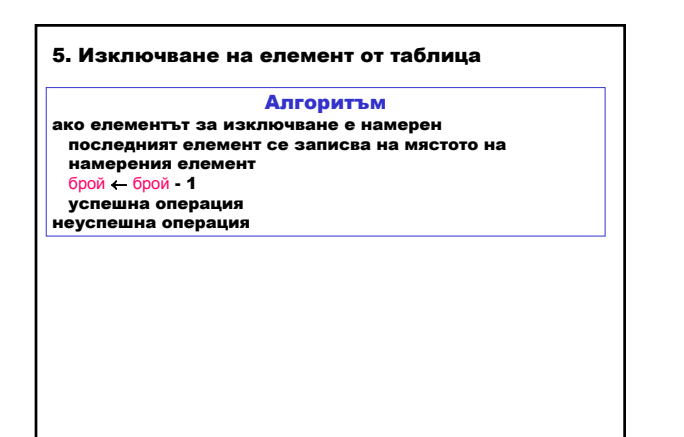

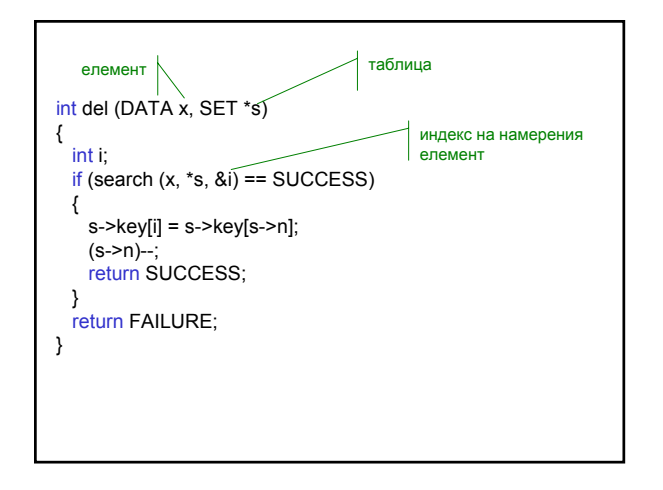

Последователна подредена таблица – характеристики

Добавяне на елемент в подредена таблица – в място, за което ключовете на предшестващите елементи са по-малки от ключа на добавения елемент.

Изключване на елемент в подредена таблица – последователно преместване на елементите след изключения с едно място напред.

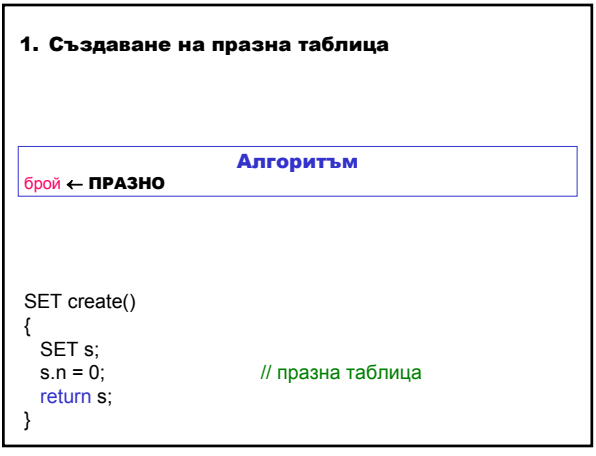

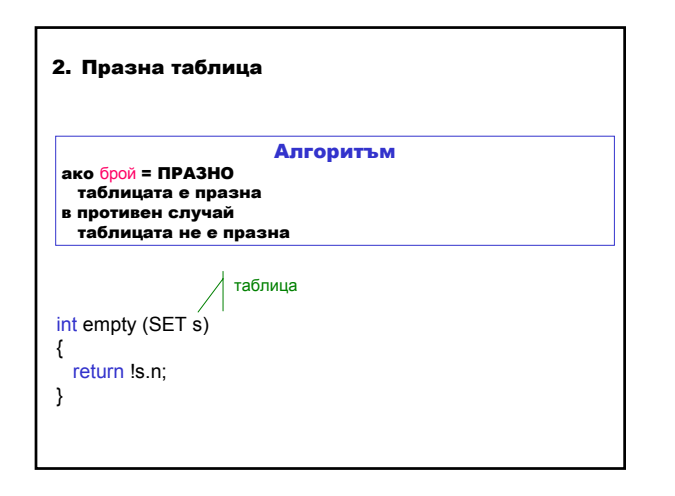

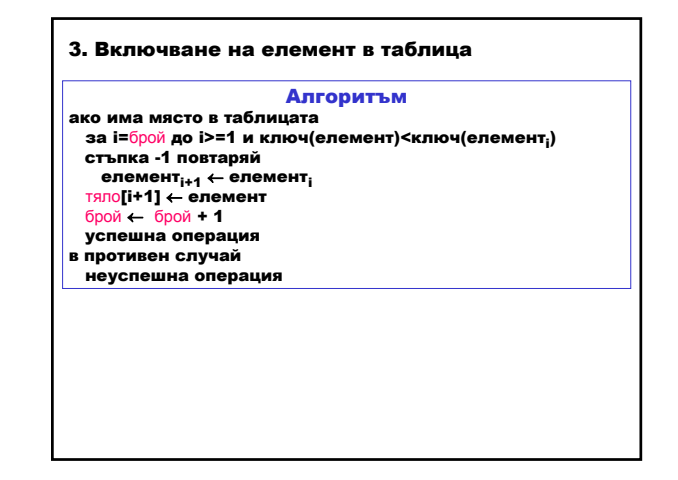

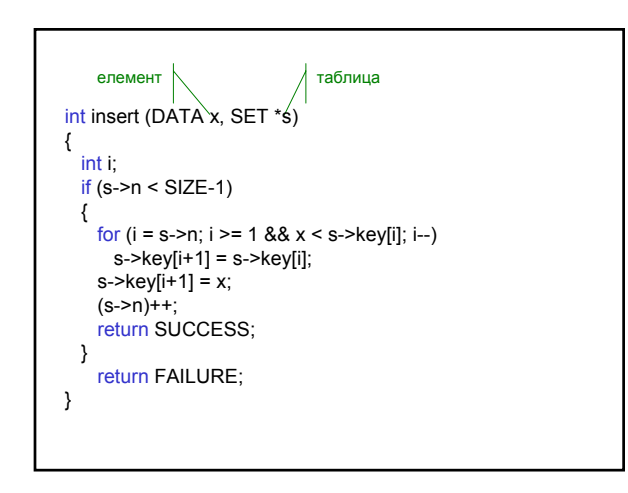

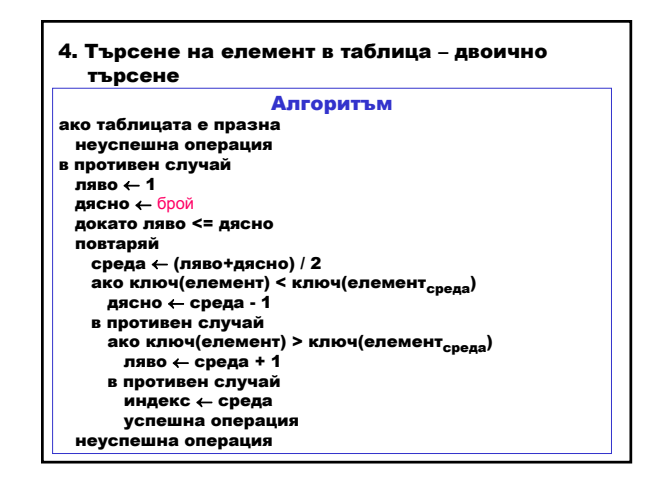

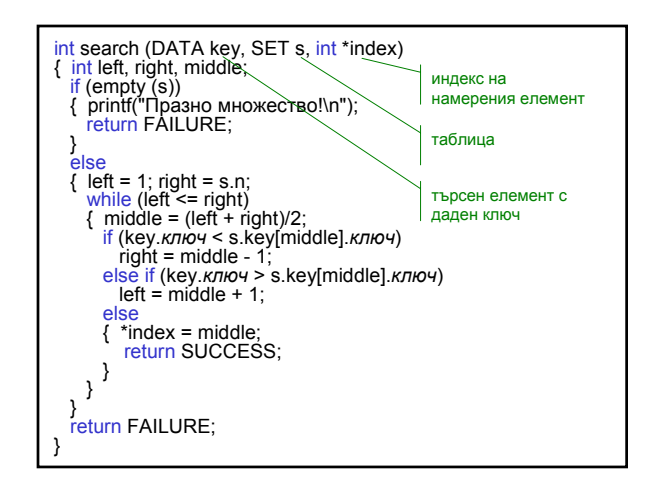

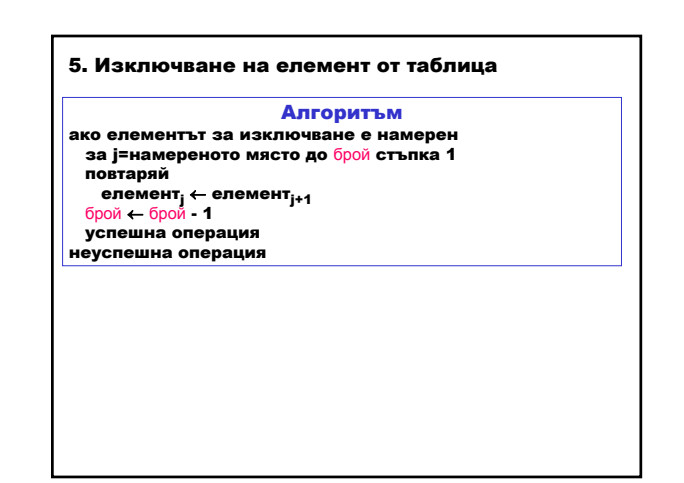

Структури от данни и приложни алгоритми 4

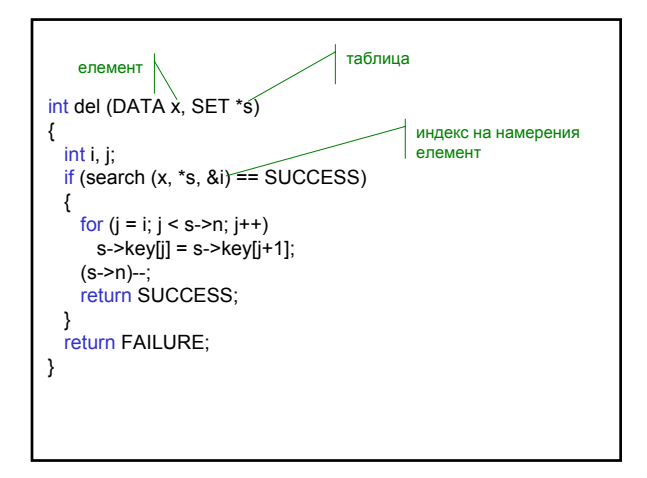

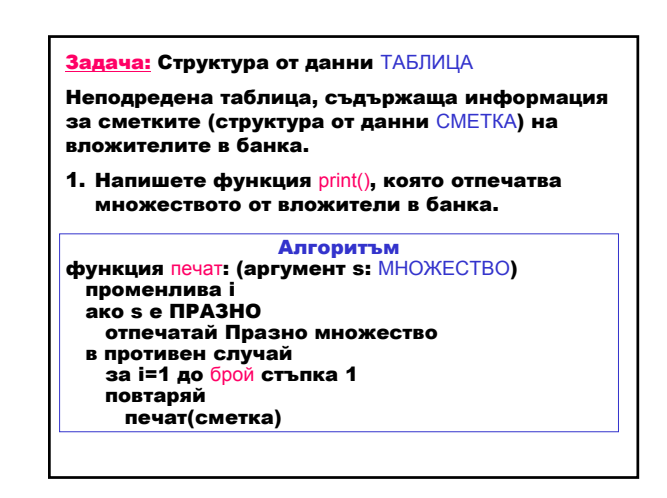

- 2. Използвайте функциите:
- ─ create() за създаване на неподредена таблица с информация за сметките на вложители в банка;
- $-$  insert() за включване на сметки на вложители в таблицата;
- ─ search() за търсене на дадена сметка в таблицата;
- ─ del() за изключване на дадена сметка от таблицата;
- ─ разпечатайте създадената таблица и получените резултати от извикването на горните функции, като използвате функцията print(), където е необходимо.
- 3. Реализирайте същата обработка за подредена таблица от сметки на вложители в банка.